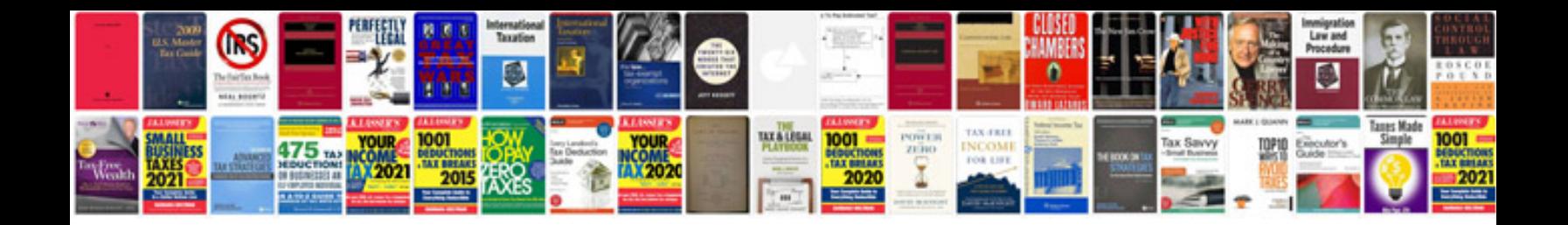

**Software project proposal document sample**

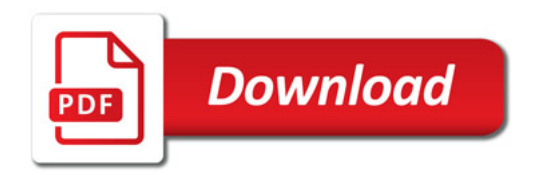

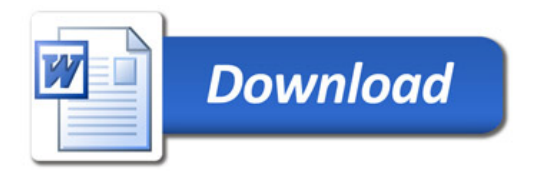